# scientific reports

Check for updates

## **A python code for automatic OPEN construction of Fischer plots using proxy data**

**DamingYang1,2, Yongjian Huang1,2**\***, Zongyang Chen1,2, Qinghua Huang3 , Yanguang Ren3 & ChengshanWang1,2**

**Fischer plots are widely used in paleoenvironmental research as graphic representations of sea- and lake-level changes through mapping linearly corrected variation of accumulative cycle thickness over cycle number or stratum depth. Some kinds of paleoenvironmental proxy data (especially subsurface data, such as natural gamma-ray logging data), which preserve continuous cyclic signals and have been largely collected, are potential materials for constructing Fischer Plots. However, it is laborious to count the cycles preserved in these proxy data manually and map Fischer plots with these cycles. In this paper, we introduce an original open-source Python code "PyFISCHERPLOT" for constructing Fischer Plots in batches utilizing paleoenvironmental proxy data series. The principle of constructing Fischer plots based on proxy data, the data processing and usage of the PyFISCHERPLOT code and the application cases of the code are presented. The code is compared with existing methods for constructing Fischer plots.**

Sea-level change is an essential concept in paleoenvironmental research and petroleum exploration. Fischer plots are widely used to signify sea-level changes through representing cumulative cycle thickness afer linear correction (i.e. minus average thickness) over cycle number or stratum depth (Fig. [1](#page-1-0))<sup>1</sup>. Meanwhile, correlation of multiple Fischer plots could be used to distinguish the infuence factors (eustatic or tectonic) of the detailed sea-level changes observed in Fischer plots<sup>2-[4](#page-10-2)</sup>. In addition to sea-level changes, Fischer plots can also indicate lake-level changes in the case of continental basin<sup>[5–](#page-10-3)[8](#page-10-4)</sup>.

Fischer plots were commonly established by the sedimentary cycles observed in the feld-section records, which may be fragmentary and discontinuous. Thenceforward, it is difficult to obtain a unified and objective result on the number and thickness of sedimentary cycles in the same strata with little lithological change. Some paleoenvironmental proxy data (e.g. natural gamma-ray logging data, elemental ratios, grain size, magnetic susceptibility) are potential materials to construct Fischer plots because cycles in these data series could be identifed accurately by mathematical methods. Wire-line well logs and drilling core analysis, which have been collected in large quantities due to petroleum exploration, could provide abundant high-resolution and continuous subsurface data for constructing and correlating Fischer plots $1,3,6,7,10-13$  $1,3,6,7,10-13$  $1,3,6,7,10-13$  $1,3,6,7,10-13$  $1,3,6,7,10-13$  $1,3,6,7,10-13$ .

Nonetheless, it is time-consuming and laborious to count the cycles preserved in geological data manually and map the Fischer plots with these cycles. To solve this problem, in this paper, we present an easy-to-use Python code "PyFISCHERPLOT" for constructing multiple Fischer plots based on the proxy data in batches. The cycles recorded in geological data from multiple sections or wells could be identifed and the corresponding Fischer Plots based on these cycles could be graphed in time and depth domains through one-time operation of the code. We also introduce the principles of Fischer plots based on paleoenvironmental proxy data. The application cases of the code are presented through the study of correlation of Fischer plots in the lacustrine Nenjiang and Qingshankou Formations of the Songliao Basin, northeast China and the shallow-marine Sete Lagoas Formation of the São Francisco Basin, east-central Brazil. In addition, the validity of the code and the method is demonstrated by comparison with Fischer plot constructed by conventional methods.

<sup>1</sup>State Key Laboratory of Biogeology and Environmental Geology, China University of Geosciences, Beijing 100083, China. <sup>2</sup>School of the Earth Sciences and Resources, China University of Geosciences, Beijing 100083, China. <sup>3</sup> Exploration and Development Research Institute of Daqing Oil Field Corporation, Daqing 163712, Heilongjiang, China. <sup>⊠</sup>email: huangyj@cugb.edu.cn

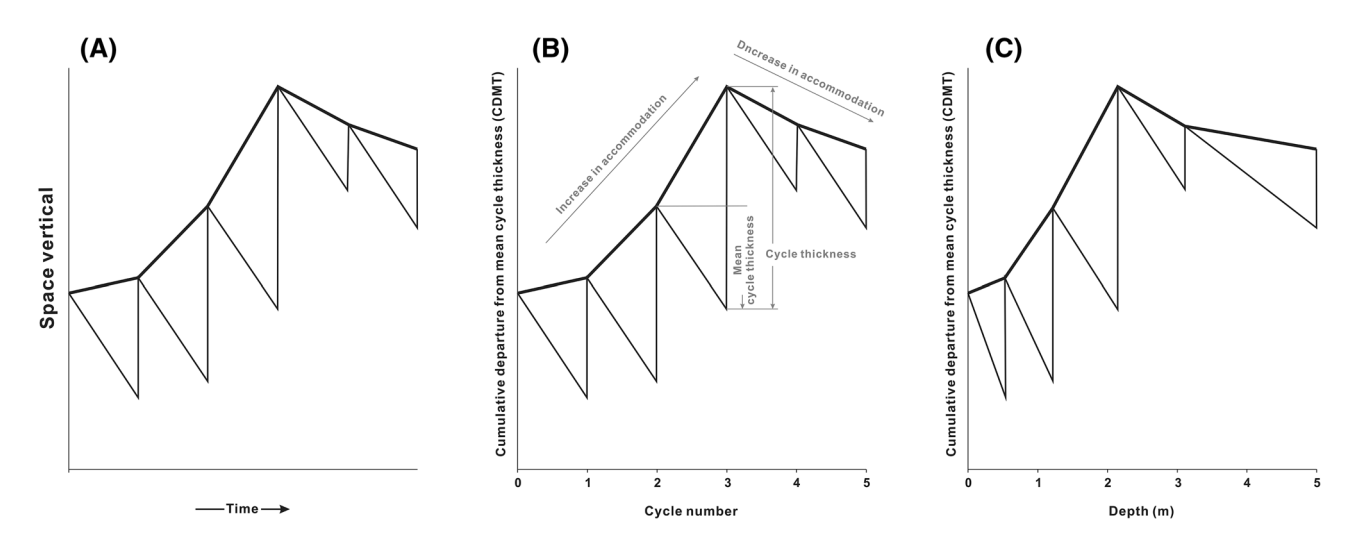

<span id="page-1-0"></span>**Figure 1.** Original concept of Fischer plots introduced by Fischer (1964) (**A**). Schematic form of Fischer plot in time domain (**B**). Schematic form of Fischer plots in depth domain (**C**). Modifed from Husinec et al., 2008[9](#page-10-9) .

### **Theoretical background**

**Sea‑level change and Fischer plot.** Relative sea level is defned as the height of geoid minus the solid rock or sediment surface height. Relative sea level changes are equal to the diference between the changes in sea surface height and solid surface height which create eurybatic and eustatic sea-level changes respectively $14-16$  $14-16$  $14-16$ . Eurybatic sea-level changes in an ocean basin are always local, while eustatic sea-level changes are usually synchronous in regional, and could be theoretically correlated between ocean basins and even in global scale $14-16$  $14-16$  $14-16$ . Relative sea-level oscillations generate changes of new accommodation spaces $17$ , which could be filled by production of carbonate sediment, and consequently create variable thicknesses of sedimentary cycles in the shallow-marine carbonates. Therefore, after deducting a constant (minus average cycle thickness) to remove the solid rock subsidence, which is assumed changeless, the subsidence-corrected cumulative variable thickness of sedimentary cycles could represent eustatic sea-level changes<sup>1[,2](#page-10-1)[,18](#page-11-4),19</sup>. So, new accommodation spaces being filled and a near-linear or constant subsidence are necessary assumptions for Fischer plots to defne eustatic sea-level changes. However, the assumption for near-linear or constant subsidence usually cannot be determined, so Fischer plots are considered to indicate the changes of accommodation space (i.e., relative sea-level changes represented as the sum of subsidence and eustasy) in many studies<sup>19</sup>. Thus, we suggest that it is necessary to estimate whether a Fischer Plot indicates eustatic sea-level changes or relative sea-level changes based on its geological settings and data in the specifc research case.

In the original concept of Fischer plots, the cumulative cycle thickness, which minus average thickness (vertical axis), was mapped onto a diagram in the time scale (horizontal axis) to illustrate sea-level changes (Fig.  $1A$  $1A$ )<sup>2,[20](#page-11-6)</sup>. However, it is unlikely to ensure all sedimentary cycles in a stratigraphic record were formed over the absolute time interval, so that the horizontal axis of Fischer plots has been modifed to cycle number (time domain) or stratum thickness (depth domain) (Fig. [1](#page-1-0)B,C). The vertical axis has been modified to a subsidence-corrected value labeled "Cumulative Departure From Average Cycle Thickness (CDMT)"<sup>1,[18](#page-11-4)</sup>. The value of the CDMT at any cycle should be the diference between accumulation of each cycle thickness from the frst cycle to the current one and average cycle thickness. During the period of sea-level rise, Fischer plots show a positive excursion in vertical axis and vice versa. The algebraic formula [\(5\)](#page-1-1) for calculating CDMT was introduced<sup>[1](#page-10-0)</sup>, and here we present the derivation process of this formula:

$$
CDMT_1 = D_0 - D_1 - \frac{D_0 - D_N}{N},\tag{1}
$$

$$
CDMT_2 = CDMT_1 + (D_1 - D_2) - \frac{D_0 - D_N}{N} = D_0 - D_2 - 2\left(\frac{D_0 - D_N}{N}\right),
$$
\n(2)

$$
CDMT_3 = CDMT_2 + (D_2 - D_3) - \frac{D_0 - D_N}{N} = D_0 - D_3 - 3\left(\frac{D_0 - D_N}{N}\right),\tag{3}
$$

$$
CDMT_i = CDMT_{i-1} + (D_{i-1} - D_i) - \frac{D_0 - D_N}{N} = D_0 - D_i - i\left(\frac{D_0 - D_N}{N}\right),\tag{4}
$$

<span id="page-1-1"></span>
$$
CDMT_i = \left(D_0 - \frac{i}{N} \cdot T\right) - D_i.
$$
\n(5)

In this fnal form of the formula, *i* which stands for the current cycle number should start with *i*=1 as the deepest complete cycle. *N*,  $D_{\text{b}}$ ,  $D_0$  and  $D_{\text{N}}$  stand for the total number of cycles, the actual depth of the *i*th cycle top, the depth of the base of the frst cycle, and the actual depth of the last cycle top, respectively. *T* is the sum of thickness of the whole field section or well (equal to  $D_0 - D_N$ )<sup>1</sup>.

The Fischer plots were originally and widely used in studies on peritidal carbonate successions<sup>1,[2](#page-10-1),[18](#page-11-4),[19](#page-11-5),[21](#page-11-7)</sup>, and then have been also used in variety of shallow-marine situations from shallow subtidal to deep subtidal facies and in wider geologic time-scale from Neoproterozoic to Cenozoic in some studies<sup>[13,](#page-11-0)22-31</sup>. In several research cases, Fischer plots were used in lacustrine basins as indicators for lake-level changes<sup>5-[8](#page-10-4)</sup>.

**Fischer plots in lacustrine environment.** Relative lake-level changes are mainly controlled by the changes of lake surface height and tectonic subsidence<sup>[17](#page-11-3)</sup>. After the tectonic subsidence are removed as a constant, Fischer plots could be used to defne relative lake-level changes (represented as the sum of subsidence and lake surface height changes) in continental basins. Consistent with the marine environment, the application conditions of the Fischer plots in lacustrine environment are also the assumptions that the accommodation newly created was flled and the rate of subsidence was constant are satisfed.

According to the characteristics of lithofacies, lake basin could be divided into three flling types: overflled lake basin, balanced-fill lake basin and underfilled lake basin<sup>[32](#page-11-10)</sup>. In balanced-fill or overfilled lake basins, source recharge were sufficient to fill the new accommodation spaces, satisfying the necessary assumption for Fischer plots. In the absence of large-scale tectonic movement transforming the provenance of the basin, lake-level oscillations could generate synchronous cyclic changes in the distance between lake shoreline and sampling site, which in turn could synchronously create sedimentary cycles in grain size or sand-shale ratios at sampling site. Since the new accommodation space could be flled, observed sedimentary-cycle thickness in balanced-fll or overflled basins subtracting subsidence could be interpreted to evaluate the accommodation space formed by relative lake-level changes. Tus, Fischer plots could be constructed by sedimentary cycles in balanced-fll or overflled lake basins and interpreted to refect relative lake-level changes.

**Fischer plots utilizing proxy data as material.** Sedimentary cycles usually used to construct Fischer plots are derived from visual observation of feld-section records. However, short-term, minor sea- or lake-level oscillations could also synchronously generate cyclic changes in detrital-inputs contents and paleowater conditions (such as redox and salinity). In terrigenous deposits, sand-mud ratios and grain sizes could be controlled by high-frequency sea- or lake-level cycles. And these cyclic changes formed by sea- or lake-level changes could be revealed by corresponding proxy data, such as natural gamma-ray logging and elemental ratios of drilling core, and used to construct Fischer plots.

In an continent basin, increasing trend of natural gamma-ray logging records could indicate higher clay contents and lower sand-shale ratios in sediments due to deeper relative lake level. When lake level becomes shallower, higher sand-shale ratios could be reflected by a decrease in natural gamma-ray values<sup>11,33-35</sup>. In shallow-marine carbonates, sea-level changes control gamma-ray logging changes in a similar way, as lower natural gamma-ray values are linked with carbonate-rich sediments. Tus, each sedimentary cycle in lacustrine or marine sedimentary records could be identifed by an interval of a natural gamma-ray value rise followed by a decline. Cycles from 240 to 250 m in the simulated natural gamma-ray logging (Well A, Fig. [2B](#page-3-0)) are marked as an example (Fig. [2](#page-3-0)A). Afer the thickness of each cycle is calculated, Fischer plots based on these cycles could be constructed. The PyFISCHERPLOT code can implement this process. The equidistant (or nearly equidistant) sampling intervals should be used for these proxies, because non-equidistant data may afect the accuracy of cycle thickness.

In the case of marine or lacustrine terrigenous deposits, elemental ratios, such as Zr/Al, could indicate grainsize fluctuations caused by high-frequency sea- or lake-level cycles, since clays are rich in Al and silts in  $Zr^{36}$ . Shallower sea or lake level could lead to larger grain size and higher values Zr/Al in sample site.

Apart from natural gamma-ray logs and elemental ratios, other proxies of shallow-marine and lacustrine deposits which controlled or infuenced by sea- and lake-level changes (or environmental variations due to seaand lake-level changes) could theoretically be used to construct Fischer Plots in same way.

**Correlation of multiple Fischer plots.** Theoretically, Fischer plots are considered as a representation of subsidence-corrected (eustatic) sea-level changes. However, local vertical tectonic movements (controlled by solid-Earth factors) may afect the number and thickness of cycles in individual sampling sites, and then the pattern of corresponding Fischer plots<sup>[3](#page-10-5)</sup>. From a single-well or -section study, it is unlikely to determine whether the changes in Fischer plots are subject to tectonic movements or eustatic sea-level changes. However, eustatic sea-level changes could be identifed in all Fischer plots and correlated on regional or global scale through the isochronous boundaries (such as maximum fooding/regressive surface, system tract boundary and sequence boundary). Hence, the Fischer plot correlations based on these isochronous boundaries could be used to distinguish eustatic sea-level changes from local tectonic infuences. In lacustrine conditions, lake-level (basin-scale lake surface height) changes could also be distinguished from tectonic infuences through multiple-well or -section study with the same method (see Section Fischer plots of the Nenjiang Formation).

#### **Description of the PyFISCHERPLOT code**

The PyFISCHERPLOT code (recorded in python file PyFISCHERPLOT.py) is written in Python 3.0 and it calculates the number and thickness of sedimentary cycles in multifarious geological proxies. It also provide numerical and graphical output for Fischer plots based on these cycles. The calculating and mapping processes and usage of the PyFISCHERPLOT are introduced in this section, using natural gamma-ray logs from Well A (test data in appendix), Well T11, Well S401 and Well L26, as an example.

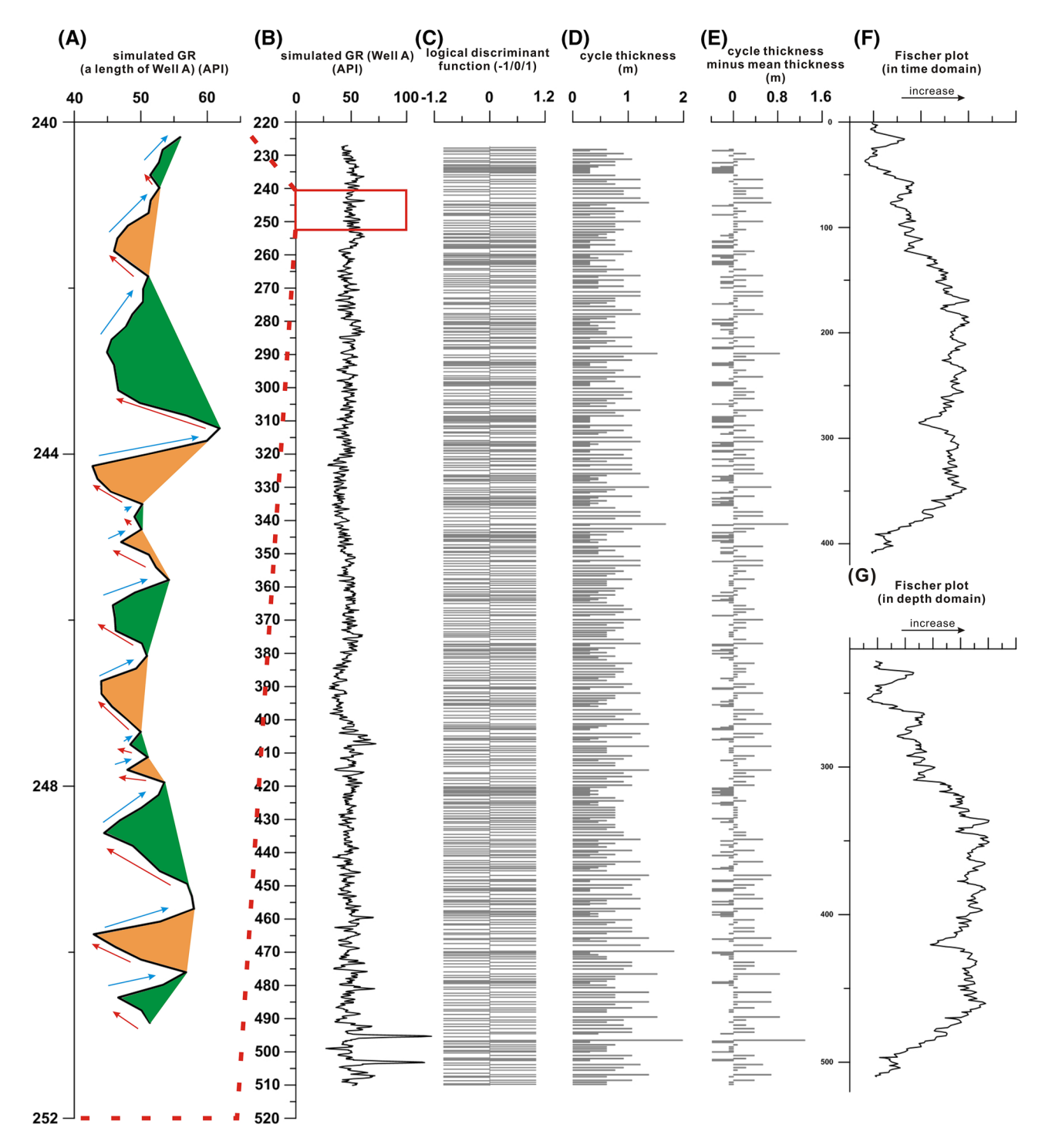

<span id="page-3-0"></span>Figure 2. The process of constructing Fischer plots using natural gamma-ray (GR) data. Cycles in GR data are partly illustrated in alternating orange and green colors (**A**). Original GR data (test data) of the simulated Well A (**B**). The processes of calculating number and thickness of sedimentary cycles (**C**), (**D**,) and (**E**). Fischer plots of the Well A in both the time and depth domains (**F**) and (**G**).

Data processing in the PyFISCHERPLOT code. The highest resolution individual cycles recorded in natural gamma-ray logs can be restricted by two adjacent spikes in natural gamma-ray logging values. The difference between depths of arbitrary two adjacent spikes in natural gamma-ray logging data is equal to the thickness of the corresponding sedimentary cycle<sup>[3](#page-10-5)</sup>.

By running the PyFISCHERPLOT code, all the spikes in natural gamma-ray data could be identifed using the methods of logistic discriminative function and first order difference (Fig. [2](#page-3-0)C). The differences between all the two adjacent spikes could be calculated in order by the method of frst order diference and used as the

4

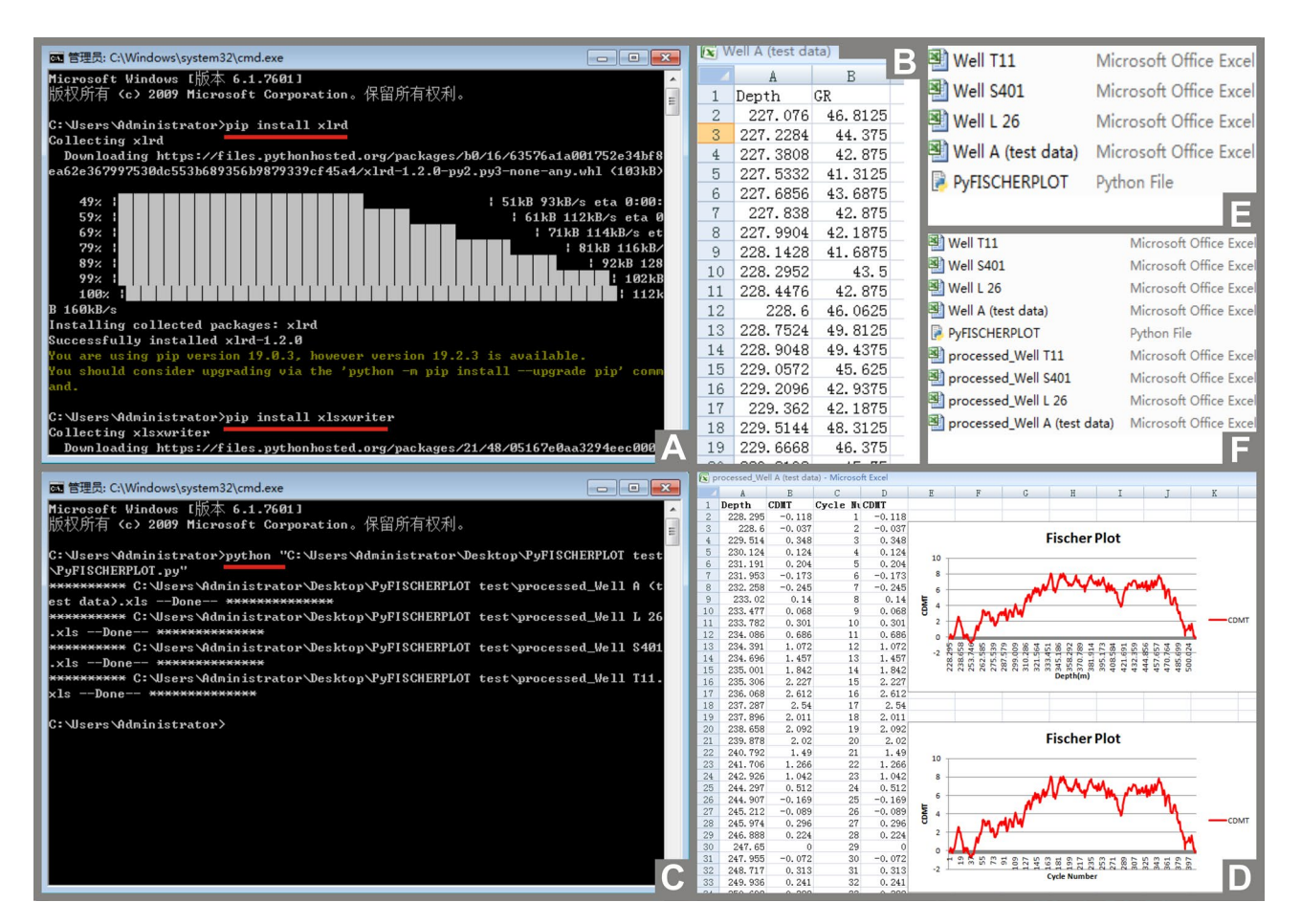

<span id="page-4-0"></span>**Figure 3.** Demonstration of steps of using PyFISCHERPLOT.py fle. Entering *pip install xlrd* and *pip install xlsxwriter* in the command prompt window to install Python libraries (**A**). Placing the PyFISCHERPLOT. py fle and the Excel fles which contain natural gamma-ray data of each well (Well A, Well T11, Well S401, Well L26) in the same path (folder) (**B**), (**E**). Typing in *python* and pressing the Space key, then dragging the PyFISCHERPLOT.py fle onto command prompt window to run the PyFISCHERPLOT.py fle (**C**). New Excel fles containing the Fisher plot of each well in both the time (i.e. cycle number) and depth domains are established by PyFISCHERPLOT code in the same path (**D**), (**F**).

thicknesses of cycles at smallest scale, thus the thicknesses of all sedimentary cycles are obtained (Fig. [2](#page-3-0)D). These sedimentary cycle thicknesses are accumulated in order from the bottom of the well to the top and then subtract mean thickness to obtain the series of "CDMT" (Fig. [2](#page-3-0)E). The resolution of the thicknesses of cycles identified from the proxy data depends on the resolution of these data. For example, the cycles identifed from GR data of Well A show a mean thickness of  $\sim$  1.2 m.

The cycle number is marked in order from the bottom to the top for all the cycles (the first cycle number is 1) as the horizontal axis of the Fischer plot in time domain (Fig. [2F](#page-3-0)). On the other hand, the depths of all cycles are counted as the horizontal axis of the Fischer plot in depth domain (Fig. [2G](#page-3-0)).

**Calls to the PyFISCHERPLOT code.** The PyFISCHERPLOT code runs on Microsoft Windows operating system. Usage of the PyFISCHERPLOT is given below. To avoid confusion, the commands that have to be entered for this operation are indicated in *italics*.

Before using the code, Python 3.0 language pack and two Python libraries (Xlrd and Xlsxwriter) have to be installed. In the process of installing python 3.0, the option "Add Python to PATH" needs to be checked. Python libraries Xlrd and Xlsxwriter are used for reading, writing Excel fles and inserting graphs into Excel fles, respectively. Afer Python 3.0 is installed, users need to press the Winkey and R keys together, and enter *CMD* to open the command prompt window, and then type into *pip install xlrd* and *pip install xlsxwriter* in the command prompt window and press Enter key respectively to install Python libraries Xlrd and Xlsxwriter (marked with red lines in Fig. [3A](#page-4-0)). Afer Python 3.0 and the two python libraries are installed, users could run the PyFISCHERPLOT code whenever necessary.

The input data files are Excel files with original data of each well. The values of natural gamma-ray content of each well and sampling depth (ascending series) have to be included in one-to-one correspondence (without null values) in two columns in a separate Excel fle (XLS format), and all these Excel fles to be processed (Well A, Well T11, Well S401, Well L26) have to be placed in the same path (folder) with the PyFISCHERPLOT.py fle (Fig. [3B](#page-4-0),E). Note that, the code does not directly work with Log ASCII Standard (LAS) fles. In the case of field section sampling, sampling height should be converted to depth below top of the section. Then doubleclicking the Pyfscherplot.py fle to let the code start to calculate. Once the calculation is complete, new Excel fles containing the Fisher plots in both the time (i.e. cycle number) and depth domains of each well are created automatically as the output data files (Fig. [3D](#page-4-0),F). The corresponding values displayed by the Fischer plots on the horizontal and vertical axes are also saved in these output Excel fles (Fig. [3D](#page-4-0)). If double-clicking can not let the code start calculating due to the individual system settings, users should open a command prompt window, and type in *python* and press space key, then drag the PyFISCHERPLOT.py fle into the command prompt window (marked with a red line in Fig. [3C](#page-4-0)) to run the code.

The PyFISCHERPLOT code can process data from any number of wells with one-time operation. The code, test data fle, out put fle and demo video of usage could be downloaded from the link of appendix materials at the end of this paper.

#### **Application cases**

Fischer plots of Members 1 and 2 of the lacustrine Nenjiang Formation of the Songliao Basin, northeast China are established based on 18 natural gamma-ray logs and core-scanning Zr/Al ratios of the International Continental Drilling Program SK1. The Zr and Al ratios of the SK1 core were evaluated at the China University of Geosciences using an Itrax X-ray Fluorescence Core Scanner and CIT-3000SMQ spectrometer. Fischer plots of the shallowmarine Sete Lagoas Formation in the São Francisco Basin are established based on elemental geochemical data. All the natural gamma-ray logging data (gray curves) and geochemical data (gray scatters, jade-green curves) are processed by the PyFISCHERPLOT code in a single operation to generate Fischer plots (black curves, green curves), and then modifed by CorelDRAW X4 (Figs. [5,](#page-7-0) [6](#page-8-0)).

**Fischer plots of the Nenjiang Formation.** The Songliao Basin located in northeast China is an intracratonic sedimentary rif basin flled by Cretaceous lacustrine deposits. Members 1 and 2 of the Nenjiang Formation, which contain the main source rock intervals of the basin, mainly consist of black, gray-green mudstones and shales (Fig.  $4b$  $4b$ )<sup>[7,](#page-10-7)[37,](#page-11-14)38</sup>. The basin was a balanced-filled basin during the deposition of the basal Nenjiang Formation<sup>39</sup>, and had brief depositional periods ( $\sim$  2.3 Ma)<sup>[40](#page-11-17)</sup> and stable tectonic environment<sup>[41](#page-11-18)</sup>. Hence, we estimate that its subsidence rate was nearly constant or linear at that time and Fischer plots are reasonable for indicating "eustatic" lake-level changes (lake surface height changes). Tectonically, the basin can be divided into 6 frst-order tectonic units (the central depression zone, north plunge zone, west slope zone, northeast uplif zone, southeast uplift zone, and southwest uplift zone) and 31 s-order tectonic units (Fig.  $4c)^{41}$ . Eighteen natural gamma-ray logs in 8 secondary tectonic units of the central depression zone, northeastern uplif zone and south-eastern uplift zone are collected for constructing Fischer plots (Fig. [4\)](#page-6-0).

Tree cross-sections of these Fischer plots based on natural gamma-ray logging are established through maximum fooding/regressive surfaces (MFS/MRS) (Fig. [5](#page-7-0)). A total of three maximum fooding surfaces and four maximum regressive surfaces have been identifed from correlations of Fischer plots. Curves of Fischer plots based on Zr/Al ratios of the SK1 have same variations and could be correlated to the natural gamma-ray logging Fischer plots. Tat is to say three complete transgression-regression oscillations occurred in the Members 1 and 2 of the Nenjiang Formation. On the whole, the lake level was comparatively deeper at the bottom of Members 1 and 2, corresponding to the oil shale intervals of the Members 1 and 2, which are considered to be formed in deeper water environment<sup>37</sup>. Because changes in subsidence rate could be excluded based on its brief depositional periods, it is possible that variations in precipitation contributed to the varying lake levels in diferent periods. In addition, the marine transgression that occurred in the basal Nenjiang Formation may also be the cause of lake-level changes and the formation of oil shale<sup>[37](#page-11-14)</sup>. In the well sites, where single or partial Fischer plots show infection points that could not be isochronously correlated in all the Fischer plots, local tectonic events may have occurred and lead to these local diferences between the wells (marked with blue arrows).

Some researchers consider Fischer plot as a quantitative method to indicate sea-level (or lake-level) changes<sup>2</sup>, but the results of our data contradict this view. Most Fischer plots indicate that the lake level was the deepest at the frst MFS in Member 2 of the Nenjiang Formation, followed by the MFS in Member 1, and the shallowest at the second MFS in Member 2 where no oil shale was formed. However, Fischer plots of Wells S401, Y13 show a deepest lake level in Member 1, and Wells A10, G87, D426, D426, S38 and T109 show shallowest lake level in Member 1. Te diferent local hydrology or landform of individual wells could result in these diferences. In addition, tectonic movements could also change the natural pattern of sedimentary cycles in local position, and then affect the pattern of Fischer plot<sup>3</sup>. Thus, the tectonic movements occurred during the structural inversion period beginning at the end of the Nenjiang Formation may changed the original sedimentary records of basal Nenjiang Formation, and then caused these detailed diferences in individual Fischer plots. We could only use the common features of the majority of the Fischer plots to estimate the relative heights between the MFSs identifed by the three cross-sections. Since the general trend of lake-level changes could be identifed, whereas the relative heights between the MFSs cannot, we suggest that it is more accurate to regard Fischer plot as a semi-quantitative method indicating sea- or lake-level changes.

Fischer plots of the Sete Lagoas Formation. The polycyclic intracratonic São Francisco Basin located in the east-central Brazil records tectonosedimentary evolution from the Paleoproterozoic to the Mesozoic. The carbonate-dominated Sete Lagoas Formation (basal Bambuí Group) have been interpreted as a shallow-marine carbonate ramp<sup>[42](#page-11-19)</sup>. The sequence stratigraphy and Sr (Sr/Ca), carbonate contents of the Sete Lagoas Formation

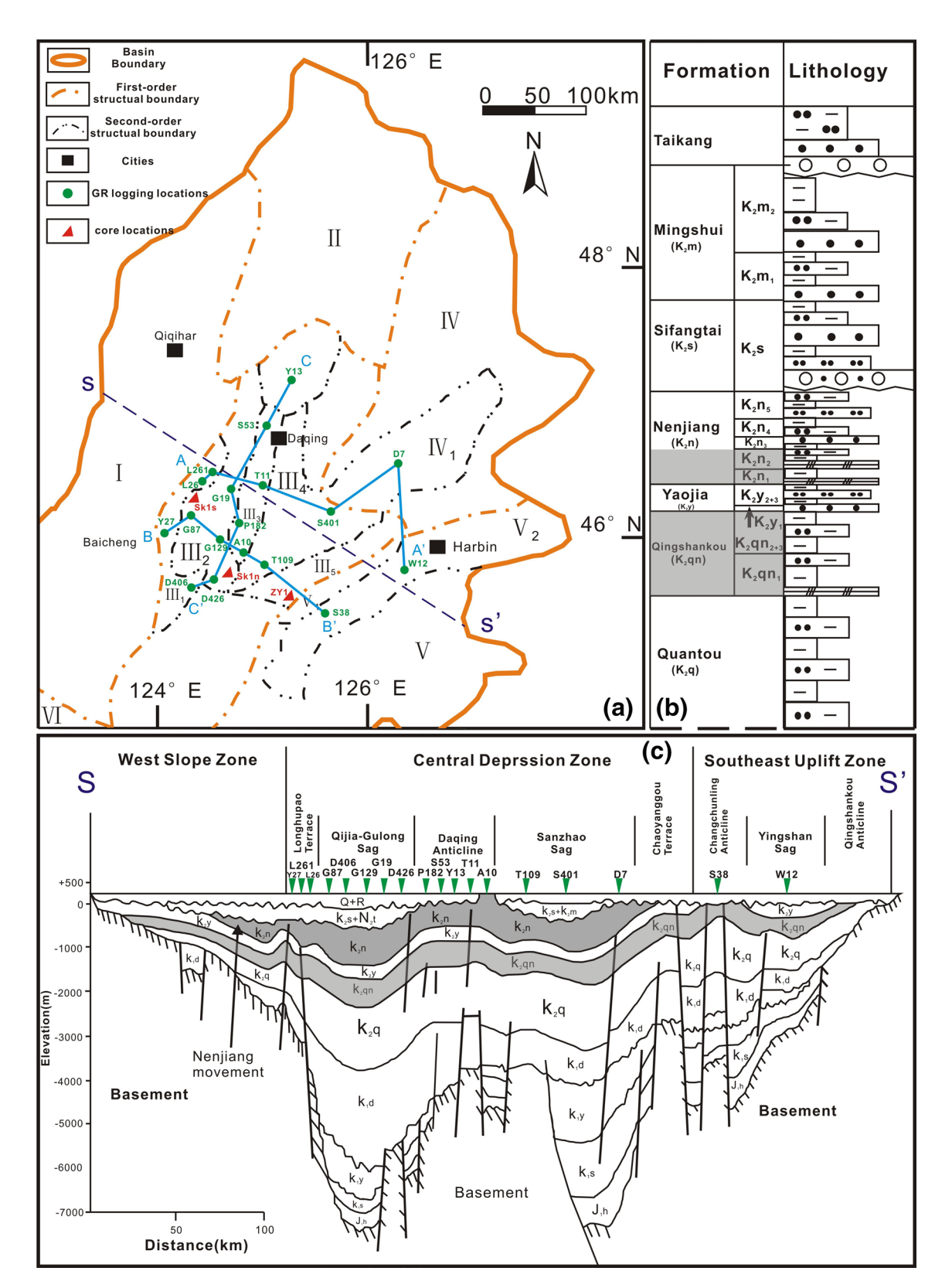

<span id="page-6-0"></span>**Figure 4.** Map of structural units of the Songliao Basin with locations of natural gamma-ray logs (**a**). I, western slope zone; II, northern plunge zone; III, central depression zone; III1, Longhupao-Honggang Terrace; III2, Qijia-Gulong Sag; III3, Daqing Anticline; III4Sanzhao Sag; III5, Heiyupao Sag; IV, northeastern uplif zone; IV3, Suihua Sag; V, southeastern uplif zone; V1, Binxian-Wangfu Sag; VI, southwestern uplif zone. Lithostratigraphy of the Upper Cretaceous Songliao Basin (**b**). Stratigraphic cross section (S–S′) through the basin (**c**). Modifed from Yang et al., 201[87](#page-10-7) .

7

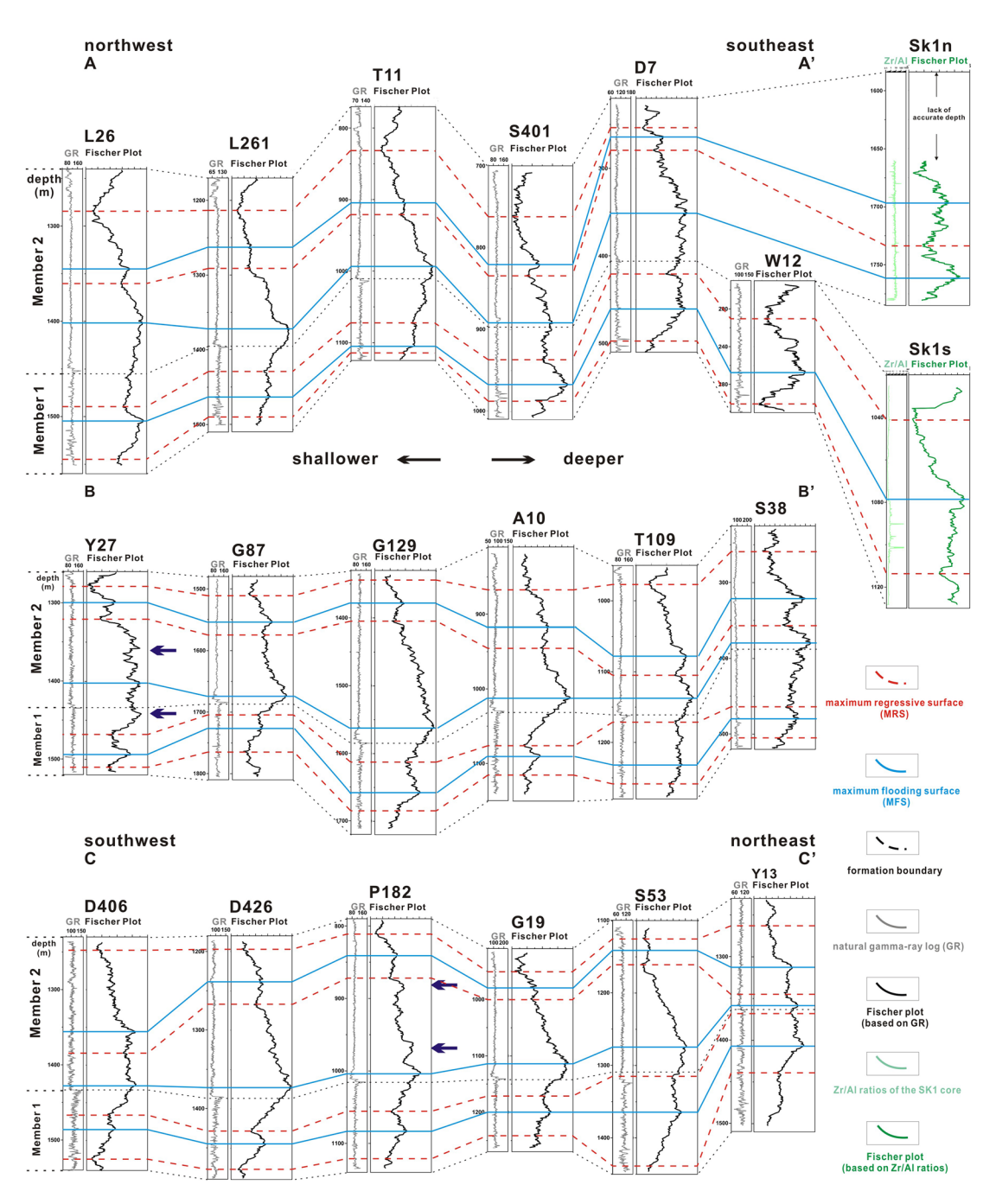

<span id="page-7-0"></span>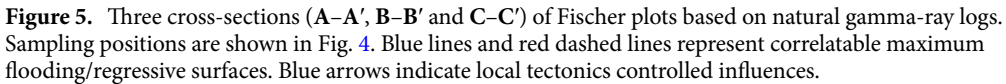

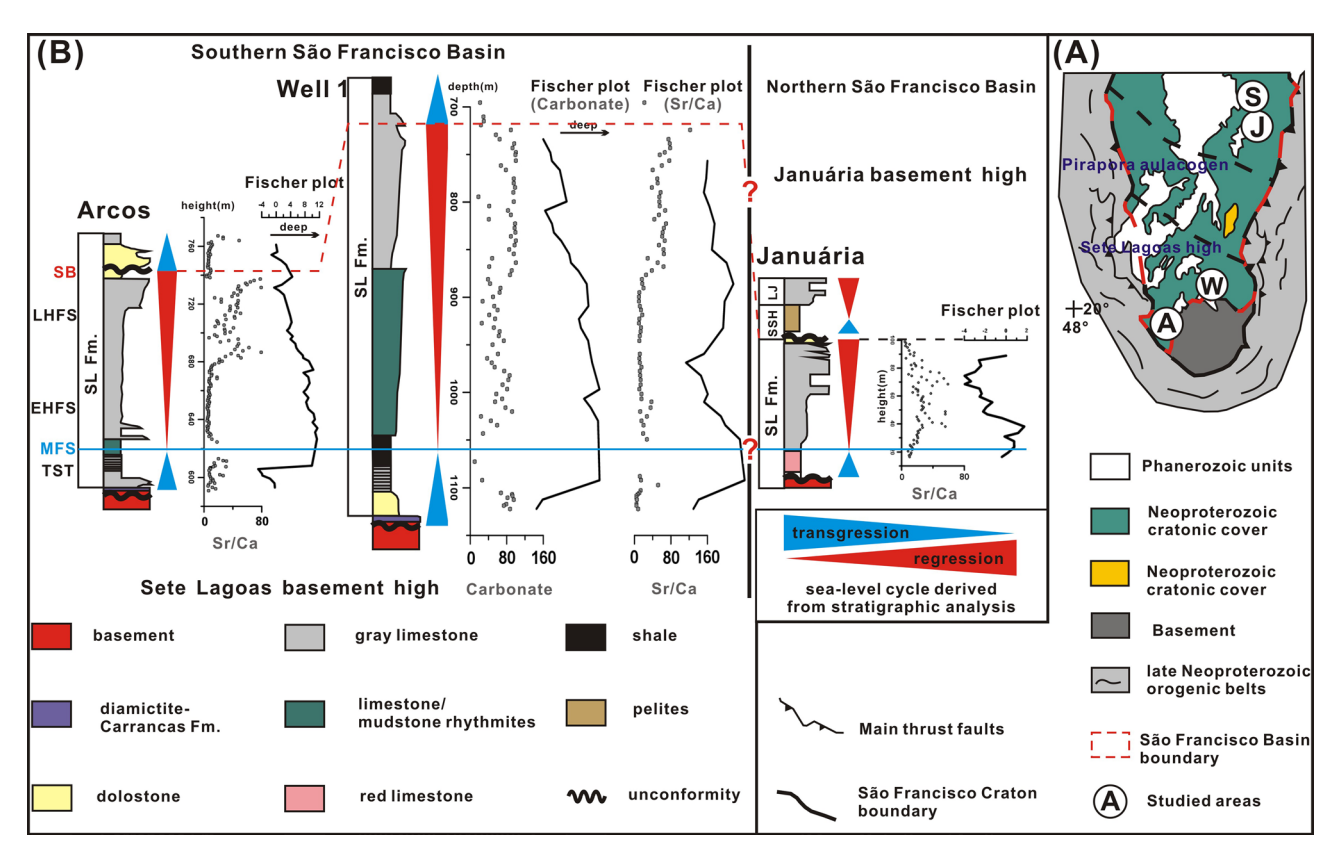

<span id="page-8-0"></span>**Figure 6.** Geological map of the São Francisco Basin and locations of sampling sections (A) (Ref.<sup>42</sup>). Fischer plots based on Sr/Ca ratios and carbonate content vs. sea-level cycle derived from stratigraphic analysis. *MFS* maximum fooding surface, *SB* sequence boundary, *TST* transgressive system tract, *EHST* early highstand system tract, *LHST* late highstand system tract.

are investigated from the Arcos section and Well 1 in the Sete Lagoas Basement High, south of the basin, and the Januaria section and Santa Maria da Vitoria section in the Januaria Basement High, north of the basin (Fig. [6](#page-8-0)) $^{42}$  $^{42}$  $^{42}$ .

A number of researches have reported the validity of Fisher plots for deriving relative sea-level changes in carbonate ramp environment<sup>[4,](#page-10-2)[13,](#page-11-0)[23](#page-11-20)[,28](#page-11-21)[,30](#page-11-22),31</sup>, but never in the Bambui Group in Brazil. Sea-level changes can cause large variations in strontium contents and Sr/Ca ratios of seawater, and thus in marine carbonates<sup>43–45</sup>. Thus, four Fischer plots based on Sr/Ca ratios and carbonate content from Januária section, Arcos well and Well 1 are constructed to illustrate relative sea-level changes of each section or wells (Fig. [6\)](#page-8-0). Data set of the Santa Maria da Vitória section was discarded because of its changeful sample interval. Before running the PyFISCHERPLOT code, the height of sampling points (descending series) of the Januária and Arcos sections in original data sets was converted to the depth below the top of the section (ascending series) for calculation, and then we converted the vertical axis of its Fischer plot back to height in Fig. [6](#page-8-0) for correlation with other sections.

The three carbonate successions of the lower-to-upper Sete Lagoas Formation all present a shallowing of depositional conditions according to integrated stratigraphic-chemostratigraphic analysis<sup>42</sup>, and evolve from maximum fooding surface to early highstand system tract and then to late highstand system (Fig. [6](#page-8-0)). And transgressive pattern briefy occur at the base and top of the Sete Lagoas Formation. Afer brief increases at the basal Sete Lagoas Formation (transgression systems tract), sea levels of the three successions indicated by the four Fischer plots all reached a maximum depth at the lower Sete Lagoas Formation, which corresponds to the maximum fooding surface indicated by respective stratigraphic analysis. Above the maximum fooding surface, the three Fischer plots of Arcos well and Well 1 represent gradual decreases in relative sea level, which is consistent with the conclusion of regression derived from stratigraphic analysis. Although the Fischer plot of the Januária section indicate a brief sea-level rise at the bottom of the Sete Lagoas Formation, the overall sealevel changes indicated by the Fischer plot still show a shallowing-upward trend. Therefore, we suggest that the sea-level changes indicated by the Fischer plots of the Sete Lagoas Formation are consistent with evolution of the sequence and systems tracts indicated by respective stratigraphic analysis of the three carbonate successions<sup>[42](#page-11-19)</sup>.

The Arcos section and Well 1 in the Sete Lagoas Basement High and the Januaria section and the Januaria Basement High were correlated through the SBs and MFSs indicated in respective sites by stratigraphic analysis (Fig. [6\)](#page-8-0). Although the Fischer plots of each section or well support the presence of MFS and SB for that site, the correlation between Sete Lagoas Formations in the Sete Lagoas Basement High and Januaria Basement High is still uncertain (marked with ? in Fig. [6](#page-8-0)), because geochronology of the Sete Lagoas Formation is still in debate and There is currently no evidence that the Sete Lagoas Formations in Sete Lagoas Basement High and Januaria Basement High were formed in the same age  $46-48$  $46-48$ .

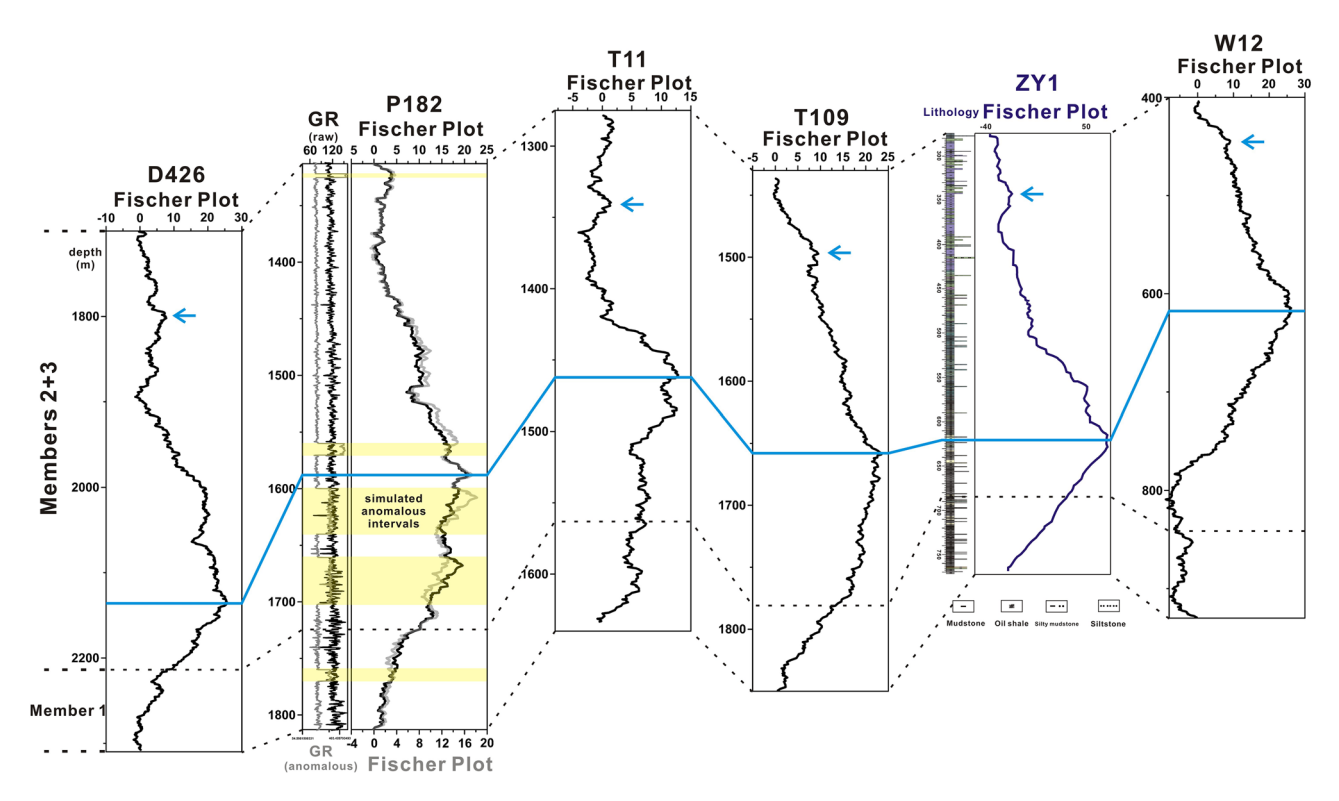

<span id="page-9-0"></span>**Figure 7.** Comparison of Fischer plots constructed by conventional method and the PyFISCHERPLOT code. Sampling positions are shown in Fig. [4.](#page-6-0) The Fischer plot of Well ZY1 (purple curves) was constructed by cycles manually picked from the core<sup>50</sup>. The other Fischer plots (black curves) are constructed using GR logs by PyFISCHERPLOT. The simulated anomalous GR signal and corresponding Fischer plot of Well P182 are painted in gray and the yellow intervals stand for the abnormal values.

#### **Comparison to Fischer plots constructed by conventional method**

Previous studies proved that diferent cycle-splitting strategies applied to same stratigraphic interval will not affect the general CDMT pattern of the corresponding Fischer plot<sup>[18](#page-11-4),[49](#page-11-27)</sup>. Even the gross form of the longer-period CDMT curves in Fischer plots constructed directly from individual lithologic units (individual beds) is not much different from those constructed from sedimentary cycles<sup>49</sup>. This is because, when cycles identified by one stratigrapher are split into thinner cycles by another, this cycle-splitting act generates clusters or consecutive runs of the thinner cycles rather than place them randomly into the section<sup>[18](#page-11-4)</sup>. Compared with the conventional method, high-resolution proxy data, such as GR logging, could be used to delimit higher resolution coarsening (shallowing) and fning (deepening) cycles with higher resolution. Using PyFISCHERPLOT code for proxy data is similar to the thinner cycle-splitting strategy, and therefore should not afect the general accuracy of a Fischer plot. To test this, we compare Fischer plots based on GR logging to a conventional Fischer plot in the Songliao Basin (Fig. [7\)](#page-9-0).

The Qingshankou Formation of the Songliao Basin mainly consists of dark mudstones and shales (Fig. [4](#page-6-0)b) $37,38$  $37,38$  $37,38$ . The basin was a balanced-filled basin during the deposition of the Qingshankou Formation, which satisfies the necessary assumption of using Fischer plots<sup>39</sup>. The Fischer plot of the Qingshankou Formation was constructed by sedimentary cycles identifed from the core of the Well ZY1 by conventional method (purple curves in Fig.  $7^{50}$  $7^{50}$ . The Well ZY1 is located in the central depressed zone of the Songliao Basin (Fig. [4c](#page-6-0))<sup>50</sup>. We construct Fischer plots of the same stratigraphic interval by GR logs of D426, P182, T11, T109 and W12 (black curves in Fig. [7](#page-9-0)). The CDMT curves of Fischer plots of the ZY1 and the five GR logs show the coincident pattern. Lake level rose in the Member 1 of the Qingshankou Formation and kept falling till the top boundary of the formation after reaching the maximum depth at bottom of the Members  $2+3$ , which is indicated by a gradual decrease in CDMT values afer an initial increase. In the lower part of Members 2+3, a slight bulge also appeared on the CDMT curves (marked by blue arrows in Fig. [7](#page-9-0)), which may indicate an inconspicuous lake transgression. Tus, we suggest the correlation of the Fischer plots further confrms the validity of constructing Fischer plots by higher resolution proxy data.

In addition, we randomly disrupted and amplifed part of the GR data from Well P182 to simulate the anomalous GR signal due to the anomalous changes in stratigraphy, such as radioactive minerals (yellow intervals in Fig. [7\)](#page-9-0). Comparing the Fischer plots based on simulated data (gray curves) and raw GR data of Well P182 (black curves), we found that the anomalous intervals have no obvious infuence on the gross form of the Fischer plot. Nevertheless, the detailed form of the Fischer plot in these yellow intervals, has some diferences, due to the presence of anomalous data. For example, the maximum values of CDMT, which occurred above the depth of 1660 m in the correct Fischer plot, are shifed to the anomaly interval below 1660 m in the simulated Fischer plot. We, therefore, suggest that if detailed correlations of strata with more abnormal intervals are needed, the abnormal intervals should be excluded when using PyFISCHERPLOT, or tools, such as Fischerlab software<sup>51[,52](#page-12-1)</sup>, should be used to pick the cycles manually from materials.

#### **Comparison to other software**

The first software for constructing Fischer plots was written in VS FORTRAN version 2.0 and need to need to input many parameters, such as, horizontal scale and vertical scale, total duration of plot, subsidence rate, average cycle period $\overline{53}$  $\overline{53}$  $\overline{53}$ . The Excel spreadsheet FISCHERPLOT simplifies the input data into cycle thickness and number to construct Fischer plot in both the time and depth domains<sup>9</sup>. The Matlab-based software Fischerlab is used to pick cycles manually from single wireline well-logs or stratigraphic data to construct Fischer plots in both the time and depth domains<sup>51[,52](#page-12-1)</sup>. Owing to the Matlab platform, the FischerLab software accepts a wide range of input data formats including Log ASCII Standard (LAS), CSV and XSLX formats.

Unlike the above-mentioned sofware, which need to manually split the cycles of a single well or section, the Python code PyFISCHERPLOT could automatically identify the cycles in the data and output Fischer plots together with corresponding CDMT values in both the depth and time domains. Tis process can simultaneously deal with data from multiple wells or sections at the same time. Furthermore, in this study, we extend the range of input data from wireline logs and lithologic cycles to proxy data controlled by sea-level or lake-level changes. In the case of the Qingshankou Formation, the validity of PyFISCHERPLOT has been demonstrated. However, we suggest that manually cycle-splitting sofware, such as the Fischerlab, should be used in stratigraphic intervals with a large number of outliers or perturbations unrelated to base-level changes to obtain the detail form of the Fischer plots.

#### **Conclusion**

Fischer plots as graphic representations of sea-level and lake-level changes are conventionally constructed from lithologic cycles. In this study, we provide the Python code PyFISCHERPLOT which automatically identifes the cycles in the input data using a discriminative function and the first-order difference method. This approach overcomes the time and labor-intensive disadvantages of the conventional method. In addition, the range of materials for constructing Fischer plots is extended from wireline logging and stratigraphic data to proxy data controlled by sea-level and lake-level changes. The code is open-source and available for download and use. The principle, usage and application cases of the code are introduced in this paper. The validity of the code and the method is demonstrated under the comparison to the conventional method in previous study and simulated abnormal input data. Due to the need for petroleum exploration and paleoclimatic research, data of cores and well logs have been collected in large quantities all over the world. We hope the PyFISCHERPLOT code together with other sofware, such as the Fischerlab, can use these data to make sea-level and lake-level reconstructions and correlations more efficient, and thus improve paleoclimatic research and oil exploration.

#### **Data availability**

All the appendixes (PyFISCHERPLOT code, test data fle, out put fle and demo video of usage) can be found at [https://github.com/DamingYANG1991/PyFISCHERPLOT.git.](https://github.com/DamingYANG1991/PyFISCHERPLOT.git)

Received: 17 January 2021; Accepted: 5 May 2021 Published online: 18 May 2021

#### **References**

- <span id="page-10-0"></span>1. Day, P. I. Te Fischer diagram in the depth domain: a tool for sequence stratigraphy. *J. Sediment. Res.* **67**, 982–984 (1997).
- <span id="page-10-1"></span>2. Read, J. F. & Goldhammer, R. K. Use of Fischer plots to defne third-order sea-level curves in Ordovician peritidal cyclic carbonates, Appalachians. *Geology* **16**, 895–899 (1988).
- <span id="page-10-5"></span>3. Diecchio, R. J. & Brodersen, B. T. Recognition of regional (eustatic?) and local (tectonic?) relative sea-Level events in outcrop and gamma-Ray logs, Ordovician, West Virginia. In *Tectonic and Eustatic Controls on Sedimentary Cycles. Soc. Sediment. Geol, Concepts in Sedimentology and Paleontology* vol. 4 (eds. Dennison, J. M. & Ettensohn, F. R.) 171–180 (1994).
- <span id="page-10-2"></span>4. Elrick, M. Cyclostratigraphy of Middle Devonian carbonates of the eastern great basin. *J. Sediment. Res.* **65**, 61–79 (1995).
- <span id="page-10-3"></span>5. Ocakoğlu, F., Açıkalın, S., Yılmaz, İÖ., Şafak, Ü. & Gökçeoğlu, C. Evidence of orbital forcing in lake-level fuctuations in the Middle Eocene oil shale-bearing lacustrine successions in the Mudurnu-Göynük Basin, NW Anatolia (Turkey). *J. Asian Earth Sci.* **56**, 54–72 (2012).
- <span id="page-10-6"></span>6. Muniz, M. C. & Bosence, D. W. J. Pre-salt microbialites from the Campos Basin (Ofshore Brazil); image log facies, facies model and cyclicity in lacustrine carbonates. In *Microbial Carbonates in Space and Time: implications for Global Exploration and Production. Geol Soc London, Spec. Publ.* vol. 418 (eds. Bosence, D. W. J., *et al.*) 221–242 (2015).
- <span id="page-10-7"></span>7. Yang, D. M. *et al.* Late Santonian-early Campanian lake-level fuctuations in the Songliao Basin, NE China and their relationship to coeval eustatic changes. *Cretaceous Res.* **92**, 138–149 (2018).
- <span id="page-10-4"></span>8. Cardoso, A. R., Nogueira, A. C. R. & Rabelo, C. E. N. Lake cyclicity as response to thermal subsidence: A post-CAMP scenario in the Parnaíba Basin, NE Brazil. *Sediment. Geol.* **385**, 96–109 (2019).
- <span id="page-10-9"></span>9. Husinec, A., Basch, D., Rose, B. & Read, J. F. FISCHERPLOTS: An Excel spreadsheet for computing Fischer plots of accommodation change in cyclic carbonate successions in both the time and depth domains. *Comput. Geosci.* **34**, 269–277 (2008).
- <span id="page-10-8"></span>10. Wu, X. F. *Lake level fuctuation pattern and controlling factors of Shangganchaigou Formation and Xiaganchaigou Formation, Western Qaidam Basin* PhD dissertation, Chengdu Univerisity of Technology (2010).
- <span id="page-10-10"></span>11. Yi, H. S. Application of well log cycle analysis in studies of sequence stratigraphy of carbonate rocks. *J. Palaeogeogr.* **13**, 456–466 (2011) (**in Chinese with English abstracts**).
- 12. Yin, Q., Yi, H. S., Xia, G. Q., Li, H. W. & Yao, L. Accommodation space and Milankovitch orbit cycle sequence of the Paleogene stratigraphic frames in Lunpola basin based on the spectrum snalysis of the logging curve. *Prog. Geophys.* **30**, 1288–1297 (2015) (**in Chinese with English Abstracts**).
- <span id="page-11-0"></span>13. Beavington-Penney, S. J., Wright, V. P., Barnett, A., Kennedy, A. & Covill, M. Integration of static and dynamic data and highresolution sequence stratigraphy to defne reservoir architecture and fow units within a 'super giant' gas condensate and oil feld, Kazakhstan. *Mar. Petrol. Geol.* **101**, 486–501 (2019).
- <span id="page-11-1"></span>14. Wagreich, M., Sames, B. & Lein, R. Eustasy, its controlling factors, and the limno-eustatic hypothesis-Concepts inspired by Eduard Suess. *Austrian J. Earth Sci.* **107**, 115–131 (2014).
- 15. Shennan, I. Chapter 2-Handbook of sea-level research: Framing research questions. In *Handbook of Sea-Level Research*, 1st ed. (eds. Shennan, I., *et al.*) 2–25 (Wiley, 2015).
- <span id="page-11-2"></span>16. Sames, B., Wagreich, M., Wendler, J. E., Haq, B. U. & Conrad, C. P. Review: Shortterm sea-level changes in a greenhouse world-A view from the Cretaceous. *Palaeogeogr. Palaeoclimatol. Palaeoecol.* **441**, 393–411 (2016).
- <span id="page-11-3"></span>17. Catuneanu, O. Sequence stratigraphy: Guidelines for a standard methodology. In *Stratigraphy and Timescales*, vol. 2, (ed. Catuneanu, O.) 1–57 (Academic Press, 2017).
- <span id="page-11-4"></span>18. Sadler, P. M., Osleger, D. A. & Montanñez, I. P. On the labeling, length, and objective basis of Fischer plots. *J. Sediment. Res.* **63**, 360–368 (1993).
- <span id="page-11-5"></span>19. Diecchio, R. J., Boss, S. K. & Rasmussen, K. A. Misuse of Fischer plots as sea-level curves: Comment and reply. *Geology* **23**, 1049–1050 (1995).
- <span id="page-11-6"></span>20. Fischer, A. G. Lofer cyclothems of the Alpine Triassic. In *Symposium on Cyclic Sedimentation. Kans. Geol. Surv. Bull.*, vol. 167 (eds. Merrian, D.) 107–149 (1964).
- <span id="page-11-7"></span>21. Rudnitzki, I. D., Romero, G. R., Hidalgo, R. & Nogueira, A. C. R. High frequency peritidal cycles of the upper Araras Group: Implications for disappearance of the Neoproterozoic carbonate platform Amazon Craton. *J. South Am. Earth Sci.* **65**, 67–78 (2016).
- <span id="page-11-8"></span>22. Eriksson, K. A. & Simpson, E. L. Recognition of high-frequency sea-level fuctuations in Proterozoic siliciclastic tidal deposits, Mount Isa, Australia. *Geology* **18**, 474–477 (1990).
- <span id="page-11-20"></span>23. Osleger, D. & Reand, J. Relation of eustasy to stacking patterns of meter-scale carbonate cycles, Late Cambrian, U.S.A. *SEPM* **61**, 1225–1252 (1991).
- 24. Garland, J., Tucker, M. E. & Scrutton, C. T. Microfacies analysis and metre-scale cyclicity in the Givetian back-reef sediments of south-east Devon. *Proc. Ussher. Soc.* **9**, 31–36 (1996).
- 25. Tucker, M. E. Sabkha cycles, stacking patterns and controls: Gachsaran (Lower Fars/Fatha) Formation, Miocene, Mesopotamian Basin, Iraq. *N. Jb. Geol. Paläont.* **214**, 45–69 (1999).
- 26. Schulze, F., Kuss, J. & Marzouk, A. Platform confguration, microfacies and cyclicities of the upper Albian to Turonian of westcentral Jordan. *Facies* **50**, 505–527 (2005).
- 27. Martinuš, M., Bucković, D. & Kukoč, D. Discontinuity surfaces recorded in shallow-marine platform carbonates: An example from the Early Jurassic of the Velebit Mt. (Croatia). *Facies* **58**, 649–669 (2012).
- <span id="page-11-21"></span>28. Laya, J. C., Tucker, M. E. & Perez-Huerta, A. Metre-scale cyclicity in Permian ramp carbonates of equatorial Pangea (Venezuelan Andes): Implications for sedimentation under tropical Pangea conditions. *Sediment. Geol.* **292**, 15–35 (2013).
- 29. Le Gof, J. *et al.* Meter-scale cycles as a proxy for the evolution of the Apulian Carbonate Platform during the late Cretaceous (Llogara Pass, Albania). *Facies* **61**, 21 (2015).
- <span id="page-11-22"></span>30. Chen, D. Z., Guo, Z. H., Jiang, M. S., Guo, C. & Ding, Y. Dynamics of cyclic carbonate deposition and biotic recovery on platforms during the Famennian of Late Devonian in Guangxi, South China: Constraints from high-resolution cycle and sequence stratigraphy. *Palaeogeogr. Palaeoclimatol. Palaeoecol.* **448**, 245–265 (2016).
- <span id="page-11-9"></span>31. Guo, C. *et al.* Depositional environments and cyclicity of the Early Ordovician carbonate ramp in the western Tarim Basin (NW China). *J. Asian Earth Sci.* **158**, 29–48 (2018).
- <span id="page-11-10"></span>32. Bohacs, K. M. & Carroll, A. R. Lake-basin type, source potential, and hydrocarbon character: An integrated sequence-stratigraphic geochemical framework. *AAPG Stud. Geol.* **46**, 3–34 (2000).
- <span id="page-11-11"></span>33. Singh, P., Slatt, R., Borges, G., Perez, R. & Portas, R. Reservoir characterization of unconventional gas shale reservoirs: Example from the Barnett Shale, Texas, USA. *Earth Sci. Res. J.* **60**, 15–31 (2008).
- 34. Wu, H. C., Zhang, S. H., Jiang, G. Q. & Huang, Q. H. The floating astronomical time scale for the terrestrial Late Cretaceous Qingshankou Formation from the Songliao Basin of Northeast China and its stratigraphic and paleoclimate implications. *Earth Planet Sci. Lett.* **278**, 308–323 (2009).
- <span id="page-11-12"></span>35. Hatfeld, R. G. *et al.* Stratigraphic correlation and splice generation for sediments recovered from a large-lake drilling project: An example from Lake Junín, Peru. *J. Paleolimnol.* **63**, 83–100 (2019).
- <span id="page-11-13"></span>36. Davies, S.J., Lamb, H.F. & Roberts, S.F. Micro-XRF core scanning in palaeolimnology: Recent developments. In *New Techniques in Sediment Core Analysis. Geol. Soc. London, Spec. Publ.* vol. 267 (ed. Rothwell, R. G.) 189–227 (2006).
- <span id="page-11-14"></span>37. Wang, C. S. *et al.* Late Cretaceous climate changes recorded in Eastern Asian lacustrine deposits and North American Epieric sea strata. *Earth Sci. Rev.* **126**, 275–299 (2013).
- <span id="page-11-15"></span>38. Hu, J. F. *et al.* Seawater incursion events in a Cretaceous Paleo-lake revealed by specifc marine biological markers. *Sci. Rep.* **5**, 9508.<https://doi.org/10.1038/srep09508> (2015).
- <span id="page-11-16"></span>39. Wang, X. F. *et al.* Filling types of terrestrial basin and their control on the formation of hydrocarbon source rocks: Taking Songliao Basin as an example. *Earth Sci. Front.* **16**, 192–200 (2009) (**in Chinese with English Abstracts**).
- <span id="page-11-17"></span>40. Deng, C. L., He, H. Y., Pan, Y. X. & Zhu, R. X. Chronology of the terrestrial Upper Cretaceous in the Songliao Basin, northeast Asia. *Palaeogeogr. Palaeoclimatol. Palaeoecol.* **385**, 44–54 (2013).
- <span id="page-11-18"></span>41. Feng, Z. Q. *et al.* Tectonostratigraphic units and stratigraphic sequences of the non-marine Songliao Basin, northeast China. *Basin Res.* **22**, 79–95 (2010).
- <span id="page-11-19"></span>42. Caetano-Filho, S. *et al.* Sequence stratigraphy and chemostratigraphy of an Ediacaran-Cambrian foreland-related carbonate ramp (Bambuí Group, Brazil). *Precambrian Res.* **331**, 105365 (2019).
- <span id="page-11-23"></span>43. Schlanger, S. O. Strontium storage and release during deposition and diagenesis of marine carbonates related to sea-Level variations. In *Physical and Chemical Weathering in Geochemical Cycles. NATO ASI Series (Series C: Mathematical and Physical Sciences)*, vol. 251 (eds. Lerman, A. & Meybeck, M.) 323–339 (Springer, 1988).
- 44. Stoll, H. M. & Schrag, D. P. Sr/Ca variations in Cretaceous carbonates: Relation to productivity and sea level changes. *Palaeogeogr. Palaeoclimatol. Palaeoecol.* **168**, 311–336 (2001).
- <span id="page-11-24"></span>45. KlÖcker, R. *et al.* Variation in production, input and preservation of metastable calcium carbonate of Somalia during the last 90,000 years. *Quat. Sci. Rev.* **26**, 2674–2683 (2007).
- <span id="page-11-25"></span>46. Uhlein, G. J. *et al.* Early to late Ediacaran conglomeratic wedges from a complete foreland basin cycle in the southwest São Francisco Craton, Bambuí Group, Brazil. *Precambrian Res.* **299**, 101–116 (2017).
- 47. Crockford, P. W. *et al.* Linking paleocontinents through triple oxygen isotope anomalies. *Geology* **46**, 179–182 (2018).
- <span id="page-11-26"></span>48. Delpomdor, F. R. A., Ilambwetsi, A. M., Caxito, F. A. & Pedrosa-Soares, A. C. New interpretation of the basal Bambuí Group, Sete Lagoas High (Minas Gerais, E Brazil) by sedimentological studies and regional implications for the afermath of the Marinoan glaciation: Correlations across Brazil and Central Africa. *Geol. Belg.* **23**, 1–17 (2020).
- <span id="page-11-27"></span>49. Wilkinson, B. H., Drummond, C. N., Rothman, E. D. & Diedrich, N. W. Stratal order in peritidal carbonate sequences. *J. Sediment. Res.* **67**, 1068–1082 (1997).
- <span id="page-11-28"></span>50. Xu, J. J. *et al.* Basin evolution and oil shale deposition during Upper Cretaceous in the Songliao Basin (NE China): Implications from sequence stratigraphy and geochemistry. *Int. J. Coal Geol.* **149**, 9–23 (2015).
- <span id="page-12-0"></span>51. Amosu, A., Imsalem, M., Raymond, A. & Sun, Y. FischerLab: An application for generating fscher plots and dynamic fscher plots from wireline well-logs and stratigraphic data. *Earth* **1**, 36–48 (2020).
- <span id="page-12-1"></span>52. Amosu, A. & Sun, Y. Fischerlab: An interactive program for generating dynamic Fischer plots from wireline logs and stratigraphic data. In AAPG Annual Convention and Exhibition. *AAPG*. (2007). [https://www.searchanddiscovery.com/abstracts/html/2017/](https://www.searchanddiscovery.com/abstracts/html/2017/90291ace/abstracts/2607242.html) [90291ace/abstracts/2607242.html.](https://www.searchanddiscovery.com/abstracts/html/2017/90291ace/abstracts/2607242.html)
- <span id="page-12-2"></span>53. Read, J. F. & Sriram, S. A computer program for construction of Fischer plots. *Compass* **66**, 73–78 (1990).

#### **Acknowledgements**

Our work are supported by National Key R. & D. Plan (2019YFC0605400) and Natural Science Foundation of China to HYJ (No.41972112), Natural Science Foundation of China to WCS (No.41790455), the Fundamental Research Funds for the Central Universities of China (No.2652017224) and the China Geological Survey Program (Grant No.DD20190502, DD20190010).

#### **Author contributions**

Y.H. designed the article. D.Y. compiled the manuscript. D.Y. and Z.C. designed and wrote the code. Q.H. and Y.R. provided the natural gamma-ray logs, geological setting data and the interpretation of the results in the case study. C.W., as the chief scientist of project which supported our work, provided a lot of help for research conception and revision of the manuscript.

#### **Competing interests**

The authors declare no competing interests.

#### **Additional information**

**Correspondence** and requests for materials should be addressed to Y.H.

**Reprints and permissions information** is available at [www.nature.com/reprints.](www.nature.com/reprints)

**Publisher's note** Springer Nature remains neutral with regard to jurisdictional claims in published maps and institutional afliations.

**Open Access** Tis article is licensed under a Creative Commons Attribution 4.0 International  $\odot$  $\left( \mathrm{cc}\right)$ License, which permits use, sharing, adaptation, distribution and reproduction in any medium or format, as long as you give appropriate credit to the original author(s) and the source, provide a link to the Creative Commons licence, and indicate if changes were made. The images or other third party material in this article are included in the article's Creative Commons licence, unless indicated otherwise in a credit line to the material. If material is not included in the article's Creative Commons licence and your intended use is not permitted by statutory regulation or exceeds the permitted use, you will need to obtain permission directly from the copyright holder. To view a copy of this licence, visit<http://creativecommons.org/licenses/by/4.0/>.

© The Author(s) 2021